## **AM437x GP EVM Hardware User's Guide**

# **Verified Design**

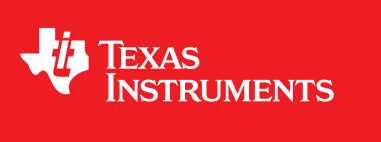

Literature Number: SPRUHW7 June 2014

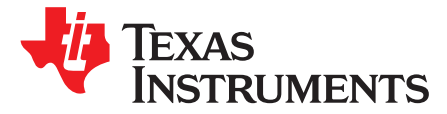

*Verified Design SPRUHW7–June 2014*

## *AM437x GP EVM Hardware User's Guide*

## <sup>1</sup> Texas Instruments

*Lawrence Ronk*

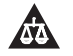

An IMPORTANT NOTICE at the end of this TI reference design addresses authorized use, intellectual property matters and other important disclaimers and information.

#### **1 Introduction**

This document describes the hardware architecture of the AM437x Evaluation Module (EVM) (part number TMDXEVM437X), which is based on the Texas Instruments (TI) AM437x processor. This EVM is also commonly known as the AM437x General Purpose (GP) EVM.

#### *1.1 Description*

The AM437x GP EVM is a standalone test, development, and evaluation module system that enables developers to write software and develop hardware around an AM437x processor subsystem. The main elements of the AM437x subsystem are already available on the base board of the EVM, which gives developers the basic resources needed for most general purpose type projects that encompass the AM437x as the main processor. Furthermore, additional, "typical-type" peripherals are built into the EVM, such as memory, sensors, LCD, Ethernet physical layer (PHY), and so on, so that prospective systems can be modeled quickly without significant additional hardware resources.

The following sections give more details regarding the EVM.

#### *1.2 System View*

The system view of the AM437x GP EVM consists of the main board and the camera board. See [Figure](#page-1-0) 1 and [Figure](#page-1-0) 2 of the EVM.

<span id="page-1-0"></span>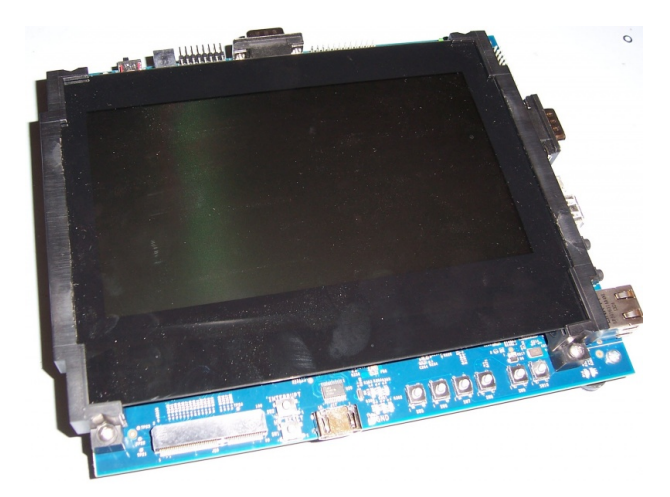

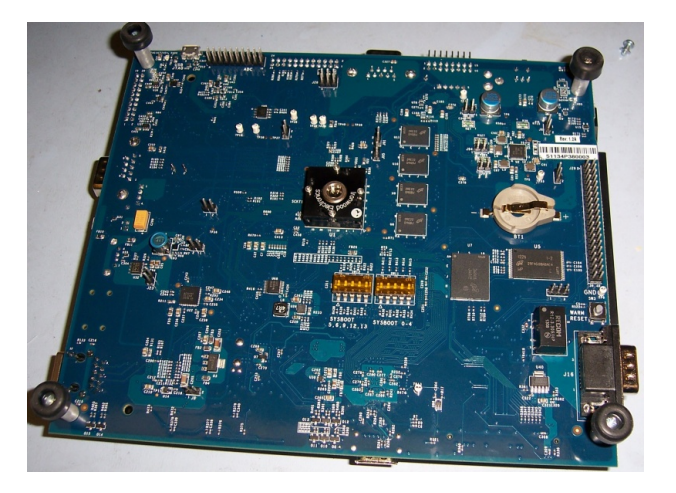

**Figure 1. AM437x GP EVM Top View Figure 2. AM437x GP EVM Bottom View**

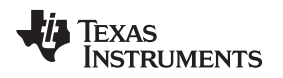

#### **2 Functional Blocks Description**

The complete AM437x GP EVM is contained mostly within a single board. The GP EVM can also have a camera and wireless board.

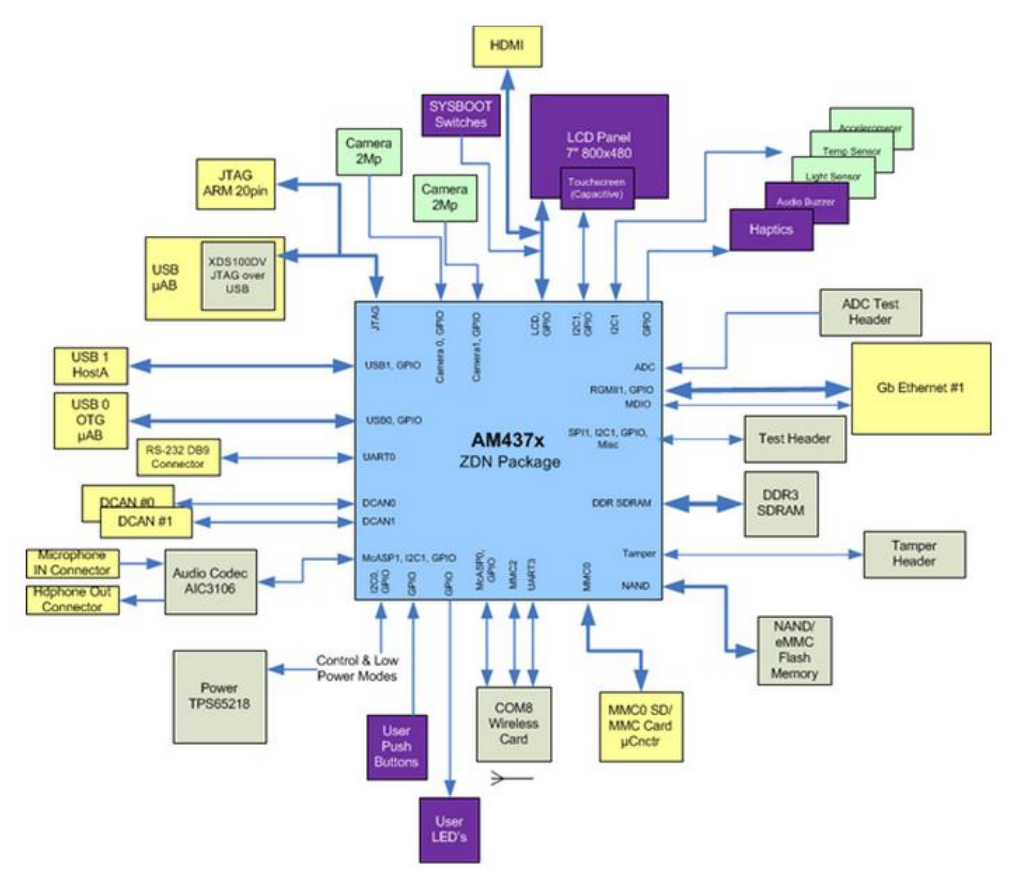

**Figure 3. AM437x EVM System Block Diagram**

#### *2.1 Processor*

The AM437x processor is the central processor to this EVM. All the resources on the board surround the AM437x processor to provide development capabilities for hardware and software. See the [AM437x](http://www.ti.com/lit/ds/symlink/am4379.pdf) data [sheet](http://www.ti.com/lit/ds/symlink/am4379.pdf) and TRM for the details about the processor.

System configuration signals (sysboot0 to 18) can be set on the EVM using resistors and switches to define some startup parameters on the AM437x processor. See [Section](#page-6-0) 4 for more details.

#### *2.2 Clocks*

The EVM has several clocks to support the AM437x processor. The main clock for the processor is derived from a 24-MHz crystal. AM437x generates the base clock and subsequent module clocks as needed within the AM437x processor. A 32-kHz clock for the RTC on the AM437x is derived from a 32.768-kHz crystal on the board.

#### *2.3 Reset Signals*

SYS\_RESETn is a reset signal running to several peripherals and AM437x which performs a reset on those peripherals. SYS\_RESETn is asserted by the push-button and is used to force a reset of the AM437x and the other peripherals. AM437x can also pull down the RESET\_INOUTn signal to cause the SYS\_RESETn line to activate. The power-on reset to the processor is driven from the power good signal of the power manager. Also, a reset push-button is provided for the power on reset of the board.

#### *2.4 DDR3 SDRAM*

The AM437x GP EVM contains four 4-Gb (512Mb  $\times$  8) of DDR3L SDRAM memories from Micron. The part number for the DDR3L SDRAM memory used is MT41K512M8RH. The package used is a 78-ball FBGA package. See the AM437x TRM for memory locations for this memory.

#### *2.5 NAND Flash*

The GP EVM has a NAND-type of flash. The part number of the memory used is MT29F4G08AB, which is a 4-Gb (512M x 8) flash memory. The GPMC signals are used to communicate with this memory.

#### *2.6 Board Identity Memory*

Each of the board has a serial EEPROM that contains board specific data that allow the processor to automatically detect which board is connected and the version of that board. This memory device can store other hardware specific data as well. The part number of the memory device is CAT24C256WI-G. See [Section](#page-6-0) 4 for details on the data in this memory.

#### *2.7 SDMMC0*

The SDMMC0 connector on the GP EVM is a microSD socket with part number SCHA5B0200. This connector is a standard SD/MMC card type of connector. The connector links to the MMC0 port of the AM437x processor. Check the [AM437x](http://www.ti.com/lit/ds/symlink/am4379.pdf) data sheet and TRM for supported card types and densities.

#### *2.8 10/100/1000 Ethernet*

The AM437x GP EVM has a 10/100/1000 Ethernet transceiver from Micrel (KSZ9031RN) that is connected to an RJ45 (J18) connector.

The reset on the transceiver is driven by the board system reset signal SYS\_RESETn. A 25-MHz crystal drives the clock input of the KSZ9031RN Ethernet PHY.

The PHY address is set to 0x00h.

#### *2.9 USB*

The AM437x GP EVM supports 2 USB ports. The USB ports are connected to a microUSB AB connector and a standard A-type connector. The ESD device TPD4S012 and common choke filter ACM2012 (TDK) are used on the USB signals before they are connected to the AM437x pins.

#### *2.10 Connectivity*

The AM437x GP EVM supports MCS COM8 form factor wireless boards from TI through the J20 COM connector, which is a Samtec card edge type connector MEC6-150-02-S-D-RA1. Therefore, this connector supports COM8 types of boards. More details about this connector can be found in the MCS COM8 board documents.

The COM connector requires 3.6 V, 442 mA on the power supply. Thus, a TPS79501 LDO regulator is used to provide this voltage supply from the base 5.0V supply.

The signals on the COM board are all 1.8-V voltage levels. Thus, voltage translators are placed to convert to/from 3.3V of the AM437x rail for a particular signal which is running at 3.3V.

#### *2.11 UART*

This EVM supports one RS232 port connector. A MAX3243 RS-232 transceiver is used in between UART0 signals from the processor and the DB9 connector.

#### *2.12 ADC*

The analog inputs to the AM437x are terminated on the connector J22, where a magnetic swipe assembly can be connected.

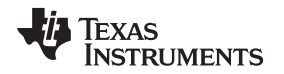

#### *2.13 Dual Cameras*

The two camera interfaces from the AM437x processor are terminated on the 12×2 headers, J2 and J3. The custom-made camera module from TI with part number 4P0041 interfaces with the header J3. This camera module is a separate camera board that attaches at a right angle so that the camera can face horizontally when the GP EVM is lying on a test bench. The OmniVision OV2659 SOC-based 2-MP camera module from SunnyOptics with part number P212A interfaces with the header J2. The OV2659 delivers a high-definition video and excellent low-light sensitivity for cost-sensitive applications.

#### *2.14 Audio*

The headphone output and line input signals from the two 3.5-mm SJ3524 jacks are connected to the audio codec with part number TLV320AIC3106. These signals connect through the McASP1 and I2C interfaces of the AM437x.

#### **3 Power Supplies**

This section describes how the power supplies required for the design are generated.

#### *3.1 Power Source*

AM437x GP EVM uses an external AC for a 5-V-DC (rated 2.5 A minimum) power adapter. The slide switch SW2 is used to switch the main power to the board on and off. The main power is off when the power switch is in the position away from the power supply jack. The main power is on when the power switch is in the position closest to the power supply jack.

#### *3.2 Power Sequencing*

The power sequencing requirements of the AM437X processor (see the [AM437x](http://www.ti.com/lit/ds/symlink/am4379.pdf) data sheet) are handled automatically by the TPS65218 PMIC.

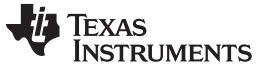

#### *3.3 Power Management IC Power Supplies*

The AM437x GP EVM uses the TPS65218 power management IC. The I2C0 on AM437x is used to control the Smart Reflex port and control port on the TPS65218. [Table](#page-5-0) 1 and [Table](#page-5-1) 2 detail the power supplies used.

<span id="page-5-0"></span>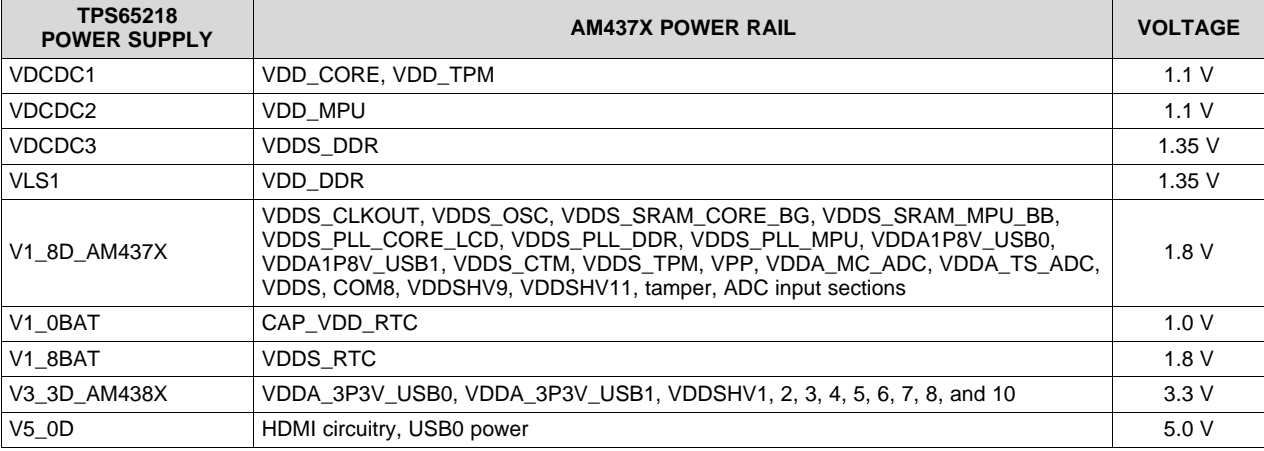

#### **Table 1. AM437x Power Supplies from TPS65218**

**NOTE:** The TPS65218 power management IC that is used on the AM437x GP EVM rev. 1.2 has several issues that can affect operation. See the [errata](http://www.ti.com/product/TPS65218/description) for the TPS65218 for more details.

#### <span id="page-5-1"></span>**3.3.1 Other Power Supplies Used**

#### **Table 2. Other Power Supplies**

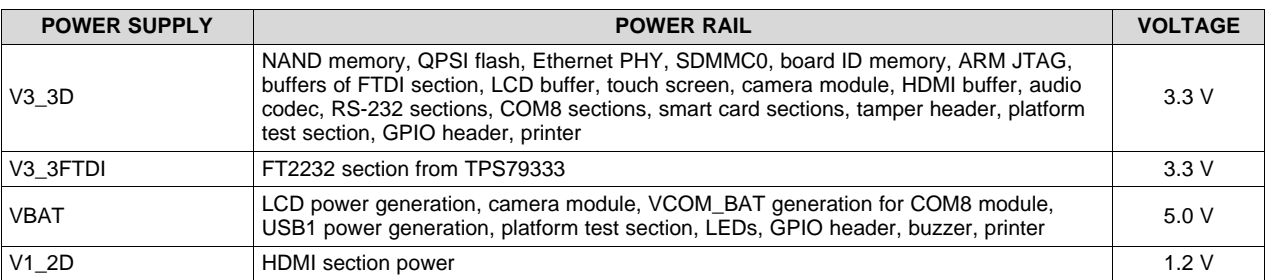

#### *3.4 APM Sense Resistors*

The AM437x GP EVM has the following subsystems with current sense resistors. These resistors allow the power to be measured on each power rail to check AM437x power requirements during real-time software execution. The value of the resistors is selected to provide the best dynamic range when using a TI INA226 converter. An INA226 converter is installed on the EVM for both the VDD\_CORE and VDD\_MPU power supply rails of the AM437x. The other power rails have sense resistors but have their measurement connections attached to 2-pin standard headers so they can be read easily by a multimeter or connected to an INA226-converter EVM. The value of the sense resistors for the VDD\_CORE and VDD\_MPU were selected to give better dynamic range for active power modes rather than sleep or low power modes. If power is to be measured for VDD\_CORE or VDD\_MPU for sleep or low power modes, then this sense resistor value must be changed to give better shunt voltage values.

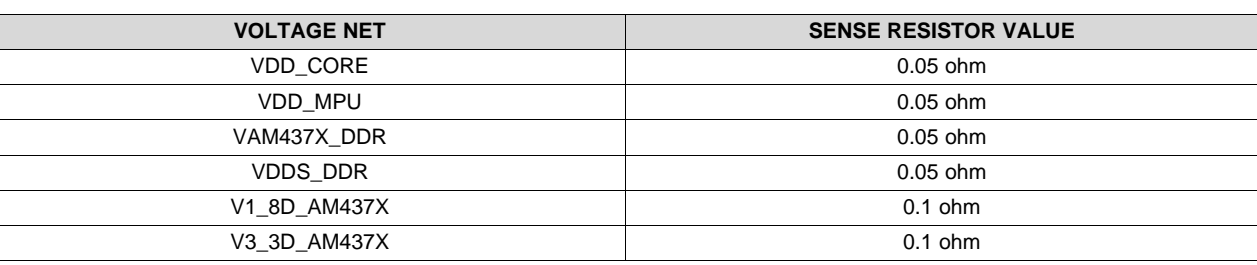

#### **Table 3. AM437x GP EVM APM Sense Resistors**

#### <span id="page-6-0"></span>**4 Configuration and Setup**

#### *4.1 Boot Configuration*

The AM437x has sysboot pins that can be configured using two 5-bit DIP switches on the EVM. These sysboot switches will configure the AM437x to different boot settings. The SW12 switch can be used to set sysboot bits 0 to 4, and the SW11 switch can set sysboot bits 5, 6, 9, 12, and 13. Other sysboot pin settings are done through resistors either pulled high or low. See the AM437x TRM and data [sheet](http://www.ti.com/lit/ds/symlink/am4379.pdf) for the definitions of each of the sysboot signals. See the GP EVM schematic for more details.

#### *4.2 I2C Address Assignments*

In the AM437x GP EVM boards, each separate board has an I2C ID memory that contains the details of the identity of that board, such as its configuration. See the following sections for more details on the memories' contents.

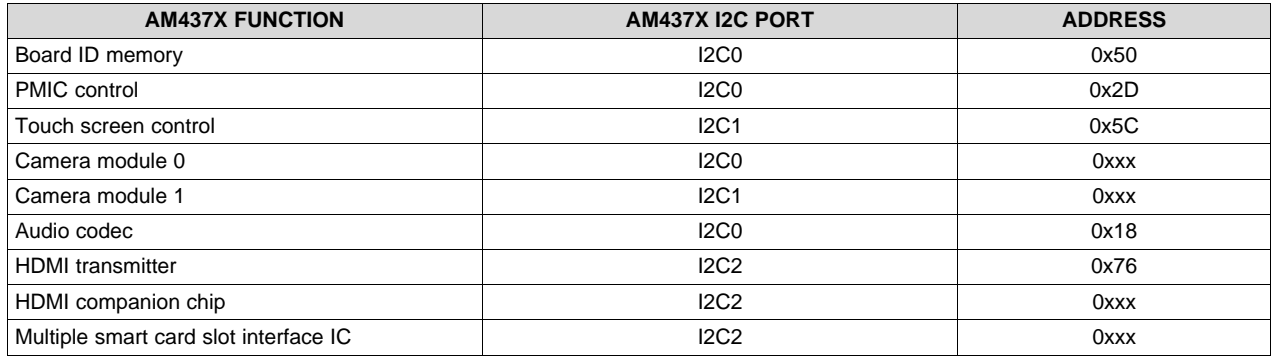

#### **Table 4. AM437x I2C Bus Addresses**

#### *4.3 I2C ID Memory*

The GP EVM has a dedicated I2C EEPROM, which contains specific identity and configuration information for that board. In addition, the dedicated I2C EEPROM has available space in each memory for userspecific configuration information.

The part number of the memory device is CAT24C256WI-G.

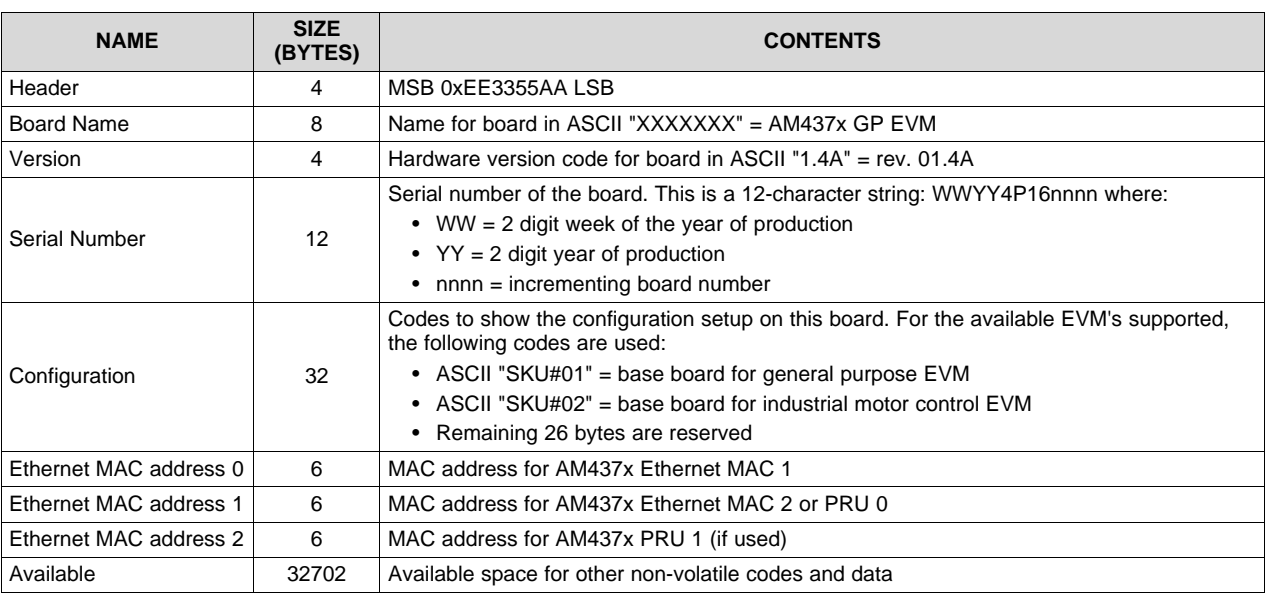

#### **Table 5. AM437x GP EVM EEPROM Data**

#### *4.4 JTAG*

The AM437x GP EVM supports embedded XDS100V2 USB Emulation through the micro-USB AB connector. The EVM also has an optional 20-pin TI CJTAG connector to support the emulation. This CJTAG connector is not installed by default. Other JTAG [adaptors](http://processors.wiki.ti.com/index.php/Jtag_adapters) are available on TI's e-store.

#### **5 User Interfaces**

#### *5.1 Keypad*

The keypad has six push button switches (SW4, SW5, SW6, SW7, SW8, and SW9) with Omron part number B3SL-1022P on the component side of the board. This keypad uses two power and three scan lines to enable six buttons to be monitored.

#### *5.2 LEDs*

There are eight status LEDs (three green LEDs, one yellow LED, one red LED, one blue LED, and one orange LED) on the top side of the EVM. The EVM also has a green LED (D2) to indicate power-on available.

#### *5.3 Audio Buzzer*

An audio buzzer is installed on the board to provide auditory cues to the user. This audio buzzer PUI audio AI-1027-TWT-3V-R is driven from a GPIO.

#### *5.4 Capacitive Touch LCD*

The LCD is a 7-inch WVGA (800×480) RGB LCD panel part number OSD070T1718-19TS. The LCD is a 24-bit RGB TFT LCD with 21 white LEDs for backlight (controlled by the TPS61081DRC power regulator). The connector used is an FPC-type, 50-pin connector with part number FH12S-50S-0.5SH. The LED backlight on the LCD is controlled by a PWM-controlled LED driver (TPS61081). The LCD has a capacitive touch screen, which is connected to the I2C0 port of the processor. The power required for the LCD is generated using the linear regulator supply (TPS65105).

#### **6 Pin Use Description**

#### *6.1 Functional Interface Mapping*

Some signals of the AM437x are connected to a fixed device on the EVM where it cannot be changed. However, some of the signals of the AM437x are connected to devices on the EVM based on the profile setting.

#### *6.2 GPIO Definitions*

The developer can select and enable pins based on the selective peripheral pins as output or input.

#### **7 Board Connectors**

The pinout details of all the connectors used in the GP EVM are provided in [Table](#page-8-0) 6 through [Table](#page-17-0) 23.

#### <span id="page-8-0"></span>*7.1 Battery Board Connector - J1*

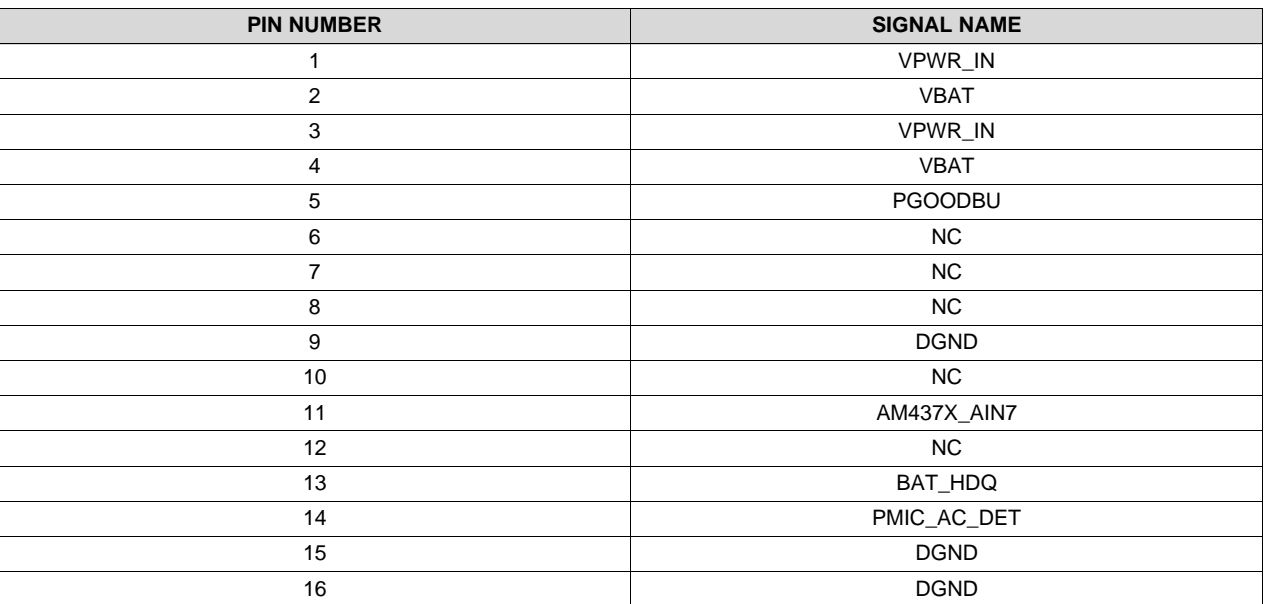

#### **Table 6. Battery Board Connector**

### *7.2 HEADPHONE OUT - J16*

#### **Table 7. Audio Out Connector**

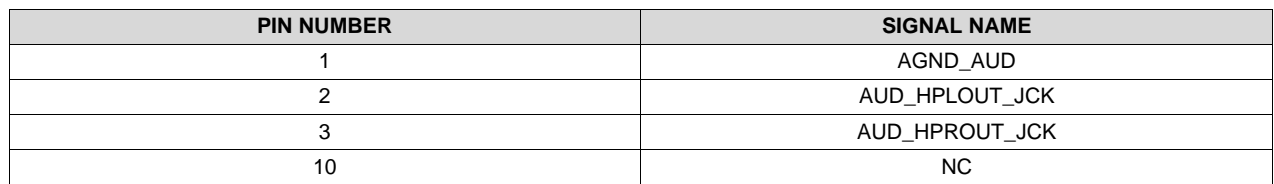

#### *7.3 LINE IN - J14*

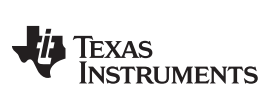

*Board Connectors* [www.ti.com](http://www.ti.com)

#### **Table 8. Audio Line-in Connector**

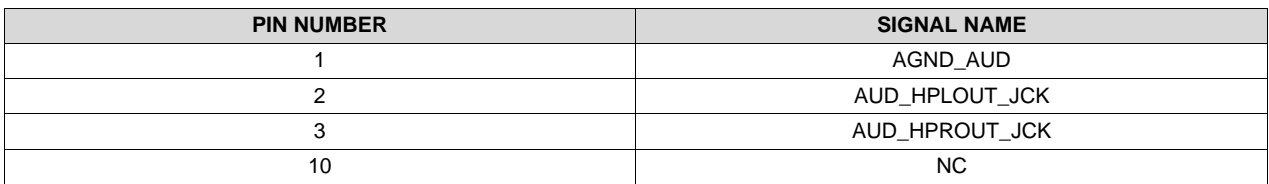

#### *7.4 SDMMC0 - J7*

#### **Table 9. SDMMC0 Connector**

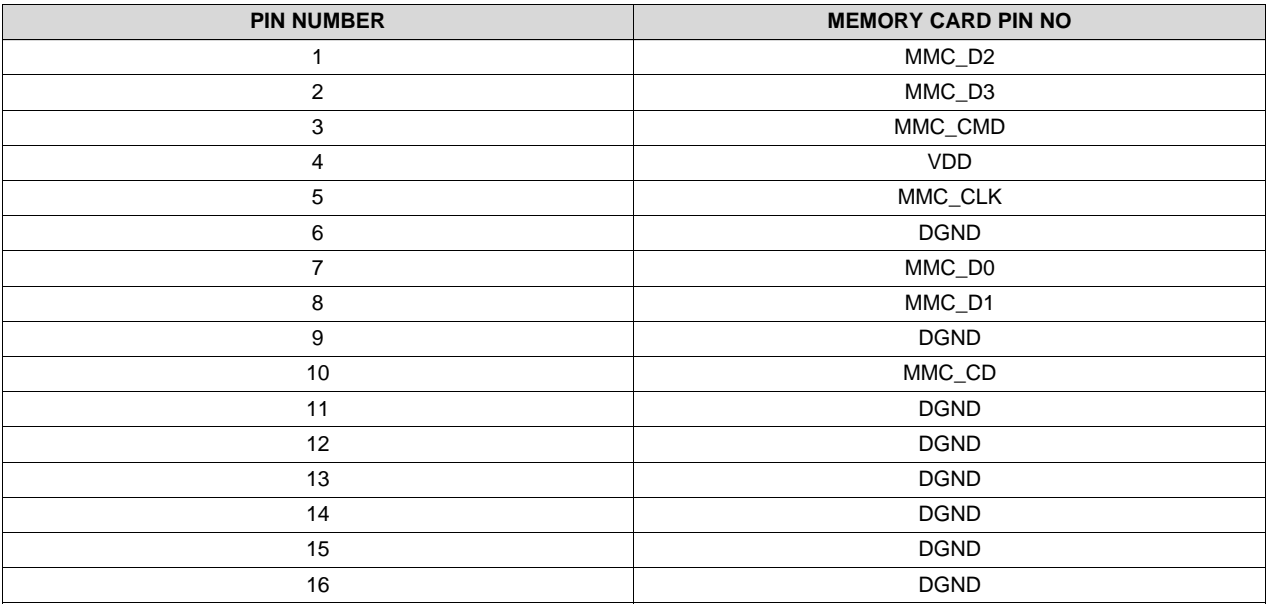

#### *7.5 LCD Connector - J15*

#### **Table 10. LCD Connector**

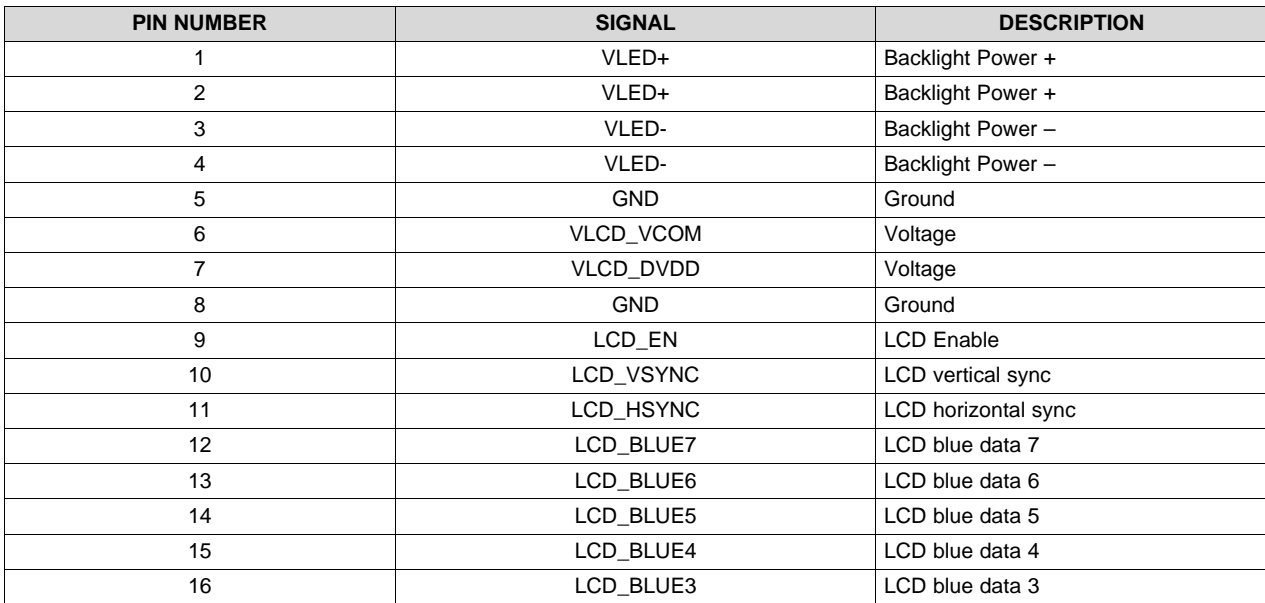

*AM437x GP EVM Hardware User's Guide* SPRUHW7–June 2014

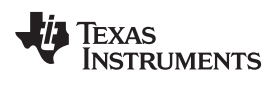

**Table 10. LCD Connector (continued)**

| <b>PIN NUMBER</b> | <b>SIGNAL</b> | <b>DESCRIPTION</b>                   |
|-------------------|---------------|--------------------------------------|
| 17                | LCD_BLUE2     | LCD blue data 2                      |
| 18                | LCD_BLUE1     | LCD blue data 1                      |
| 19                | LCD_BLUE0     | LCD blue data 0                      |
| 20                | LCD_GREEN7    | LCD green data 7                     |
| 21                | LCD_GREEN6    | LCD green data 6                     |
| 22                | LCD_GREEN5    | LCD green data 5                     |
| 23                | LCD_GREEN4    | LCD green data 4                     |
| 24                | LCD_GREEN3    | LCD green data 3                     |
| 25                | LCD_GREEN2    | LCD green data 2                     |
| 26                | LCD_GREEN1    | LCD green data 1                     |
| 27                | LCD_GREEN0    | LCD green data 0                     |
| 28                | LCD_RED7      | LCD red data 7                       |
| 29                | LCD_RED6      | LCD red data 6                       |
| 30                | LCD_RED5      | LCD red data 5                       |
| 31                | LCD_RED4      | LCD red data 4                       |
| 32                | LCD_RED3      | LCD red data 3                       |
| 33                | LCD_RED2      | LCD red data 2                       |
| 34                | LCD_RED1      | LCD red data 1                       |
| 35                | LCD_RED0      | LCD red data 0                       |
| 36                | <b>GND</b>    | Ground                               |
| 37                | LCD_PCLK      | Clock                                |
| 38                | GND           | Ground                               |
| 39                | LCD_LEFTRIGHT | Left and right scan direction select |
| 40                | LCD_UPDOWN    | Up and down scan direction select    |
| 41                | VLCD_VGH      | Voltage high                         |
| 42                | VLCD_VGL      | Voltage low                          |
| 43                | VLCD_AVDD     | Voltage analog                       |
| 44                | LCD_RESETn    | Reset                                |
| 45                | <b>NC</b>     | No connect                           |
| 46                | VLCD_VCOM     | Voltage                              |
| 47                | LCD_DITHER    | Dither                               |
| 48                | <b>GND</b>    | Ground                               |
| 49                | <b>NC</b>     | No connect                           |
| 50                | <b>NC</b>     | No connect                           |
|                   |               |                                      |

#### *7.6 Touch Screen Connector - J17*

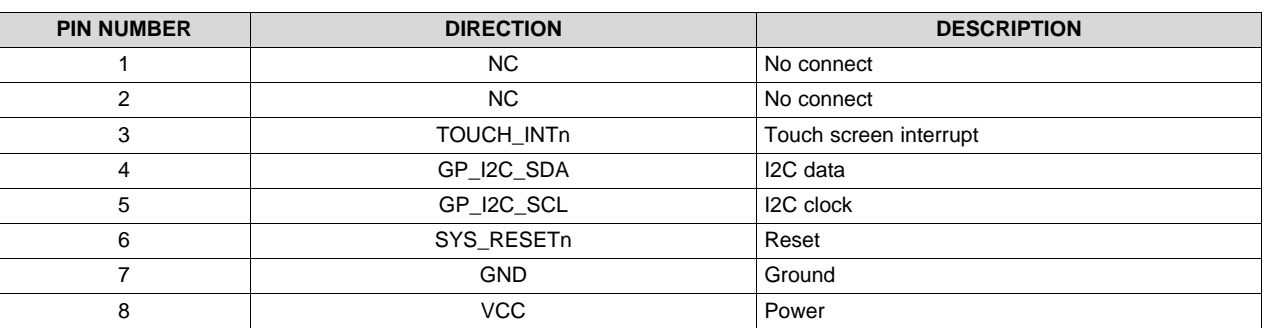

#### **Table 11. LCD Capacitive Touch Screen Pin Details**

#### *7.7 Ethernet - J18*

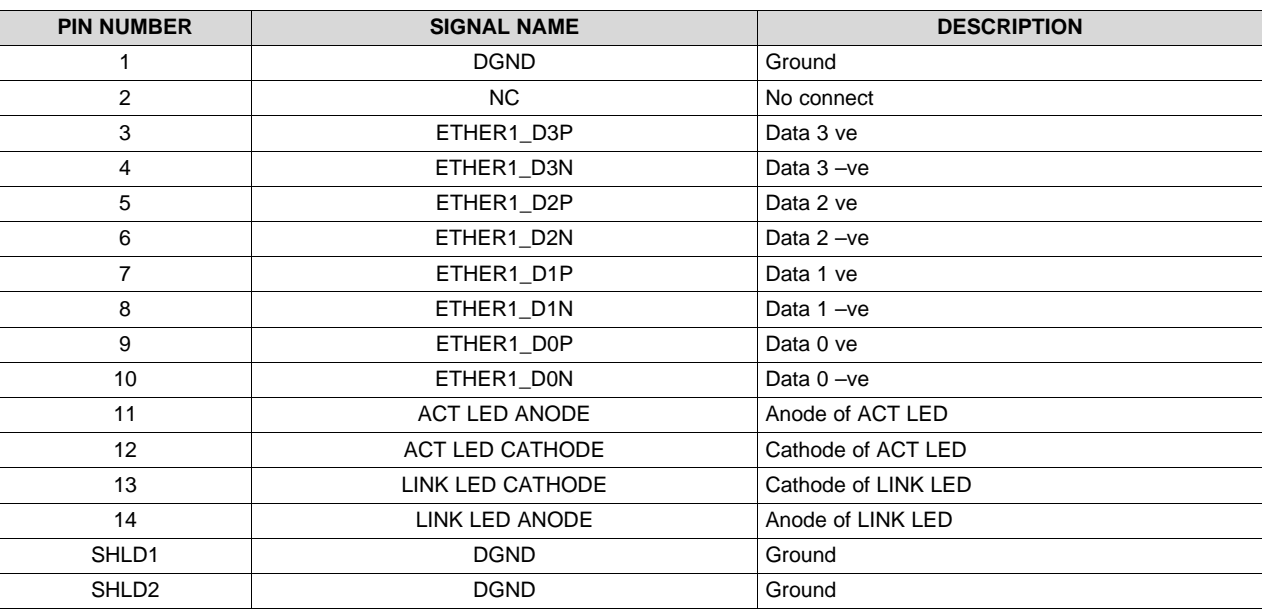

### **Table 12. 10/100/1000 Ethernet Connector**

#### *7.8 USB - J11*

#### **Table 13. Micro AB Connector - USB 0**

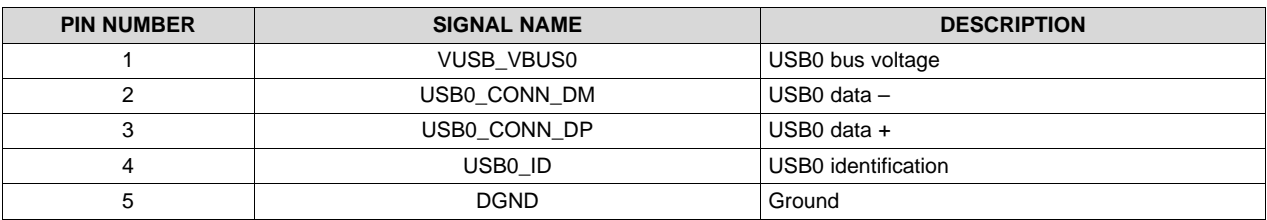

#### *7.9 USB - J13*

#### **Table 14. Type A - USB Port 1**

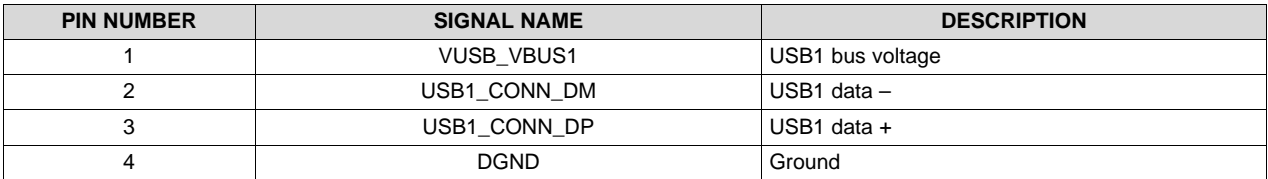

#### *7.10 Camera Interface Header*

#### **7.10.1 Camera Interface 0 - J2**

#### **Table 15. Camera Header 0**

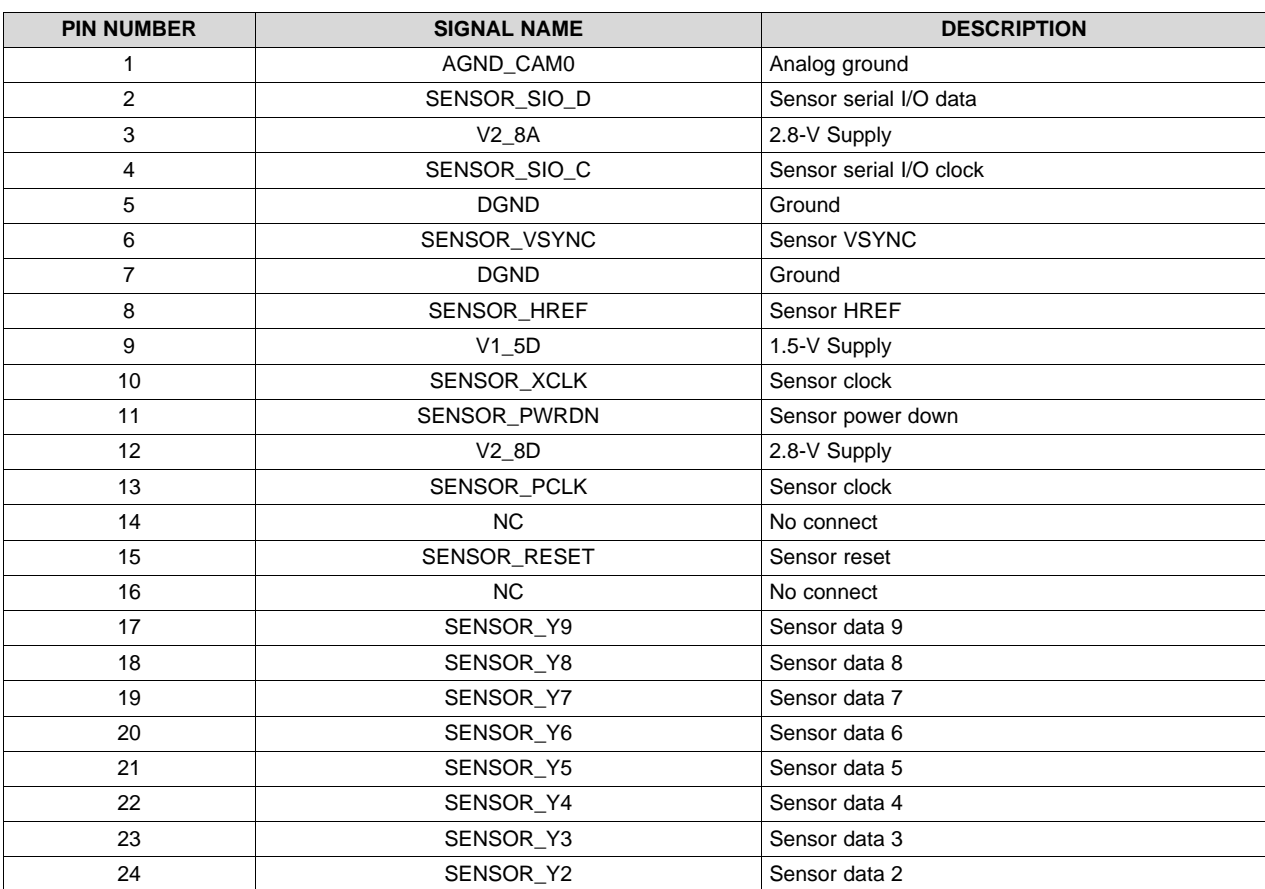

#### **7.10.2 Camera Interface 1 - J3**

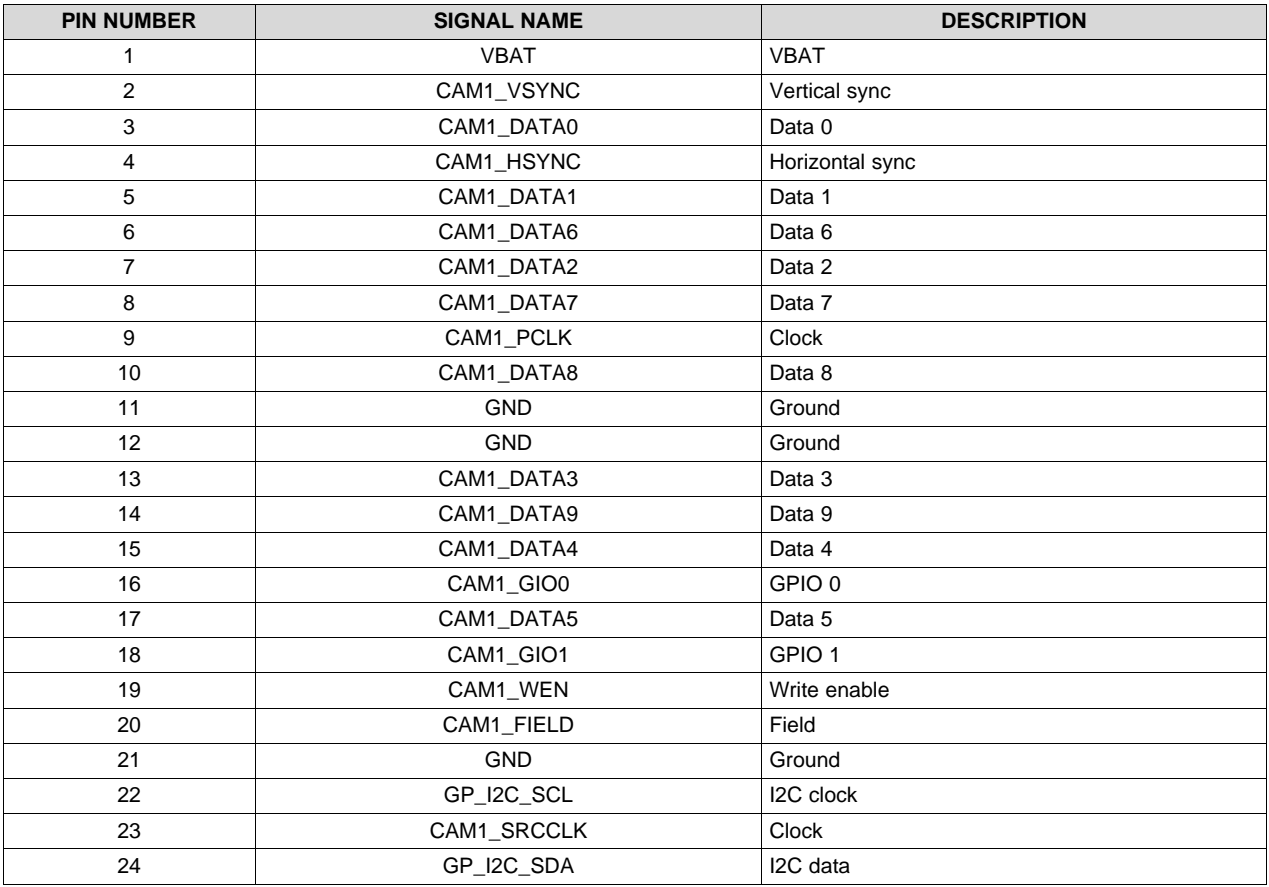

#### **Table 16. Camera Header 1**

[www.ti.com](http://www.ti.com) *Board Connectors*

#### *7.11 HDMI Connector - J19*

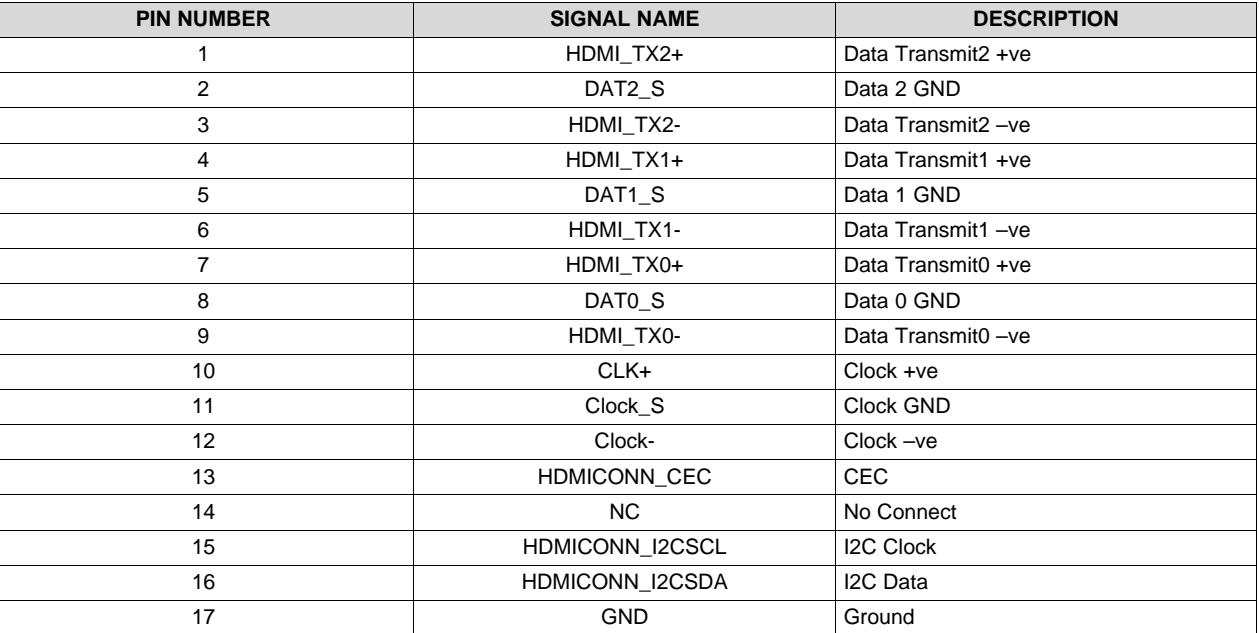

#### **Table 17. HDMI Header**

#### *7.12 RS232 Connector - J9*

#### **Table 18. RS-232 Connector**

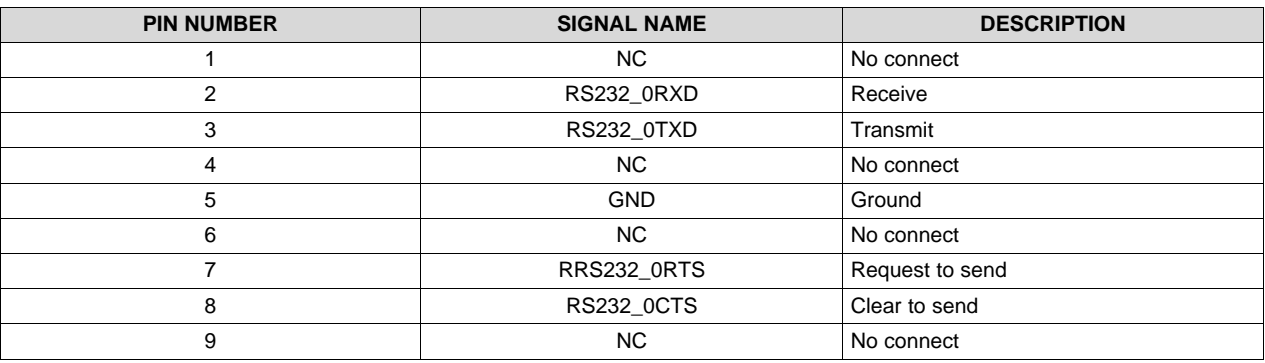

#### *7.13 CAN INTERFACE*

### **7.13.1 CAN INTERFACE 0 - J4**

#### **Table 19. CAN 0 Connector**

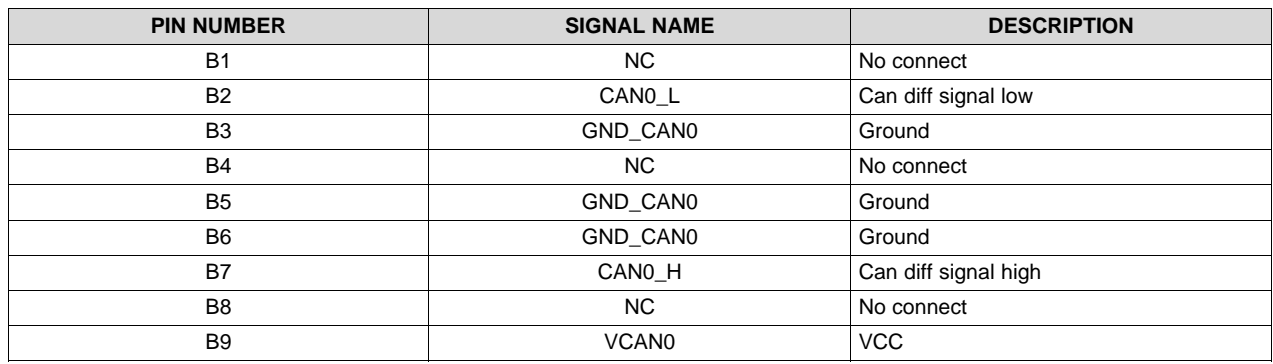

#### **7.13.2 CAN INTERFACE 1 - J37**

#### **Table 20. CAN 1 Connector**

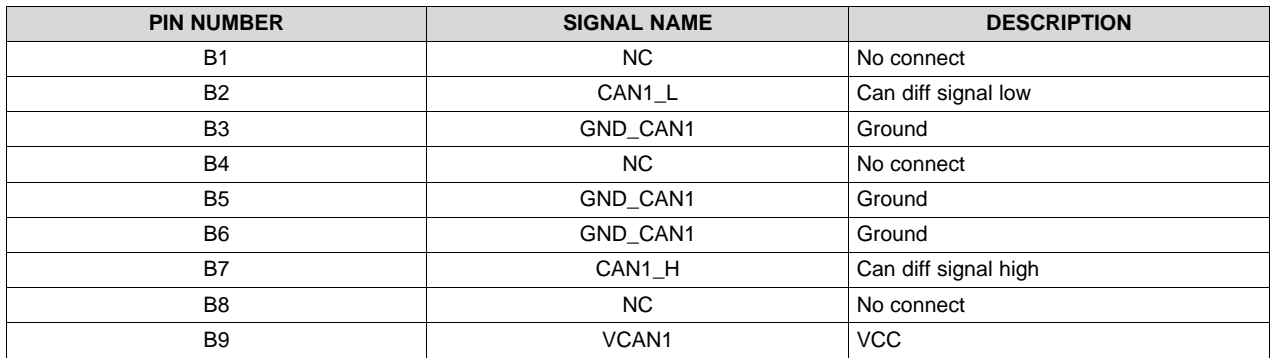

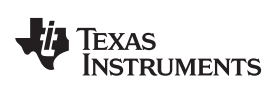

[www.ti.com](http://www.ti.com) *Board Connectors*

#### *7.14 ADC Input Header - J22*

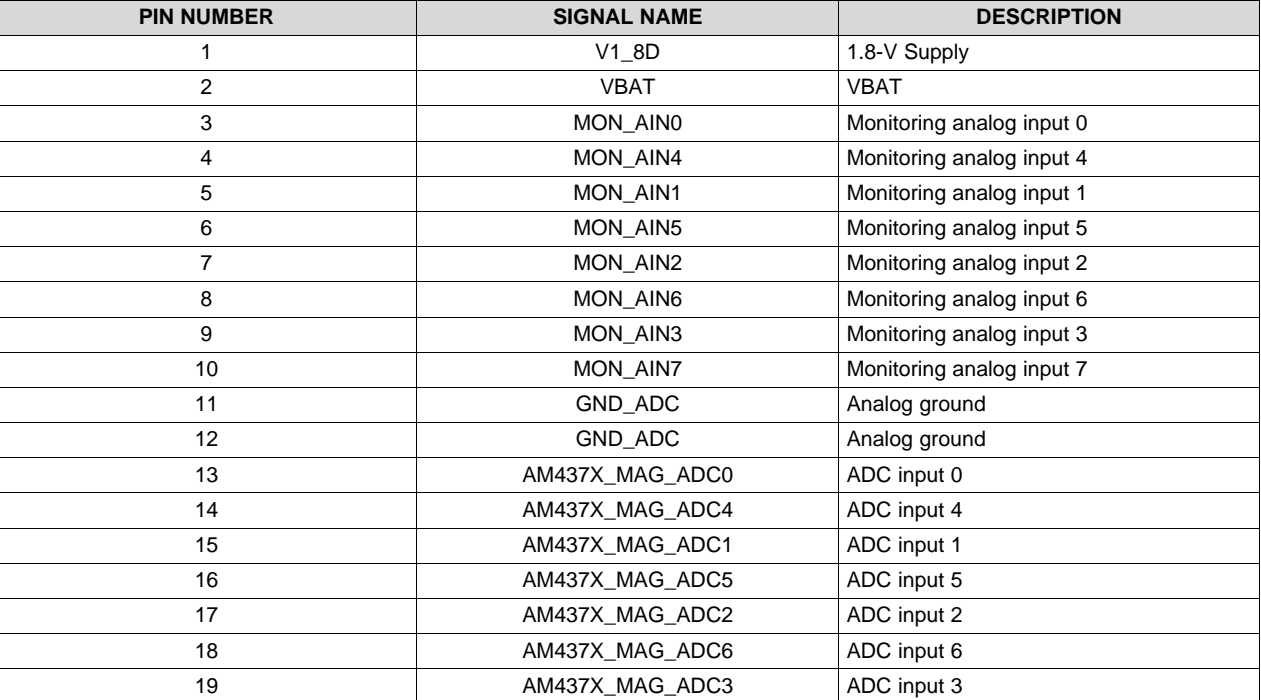

#### **Table 21. ADC Input Header**

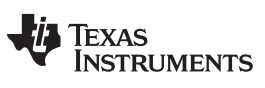

#### *7.15 GPIO Header - J30*

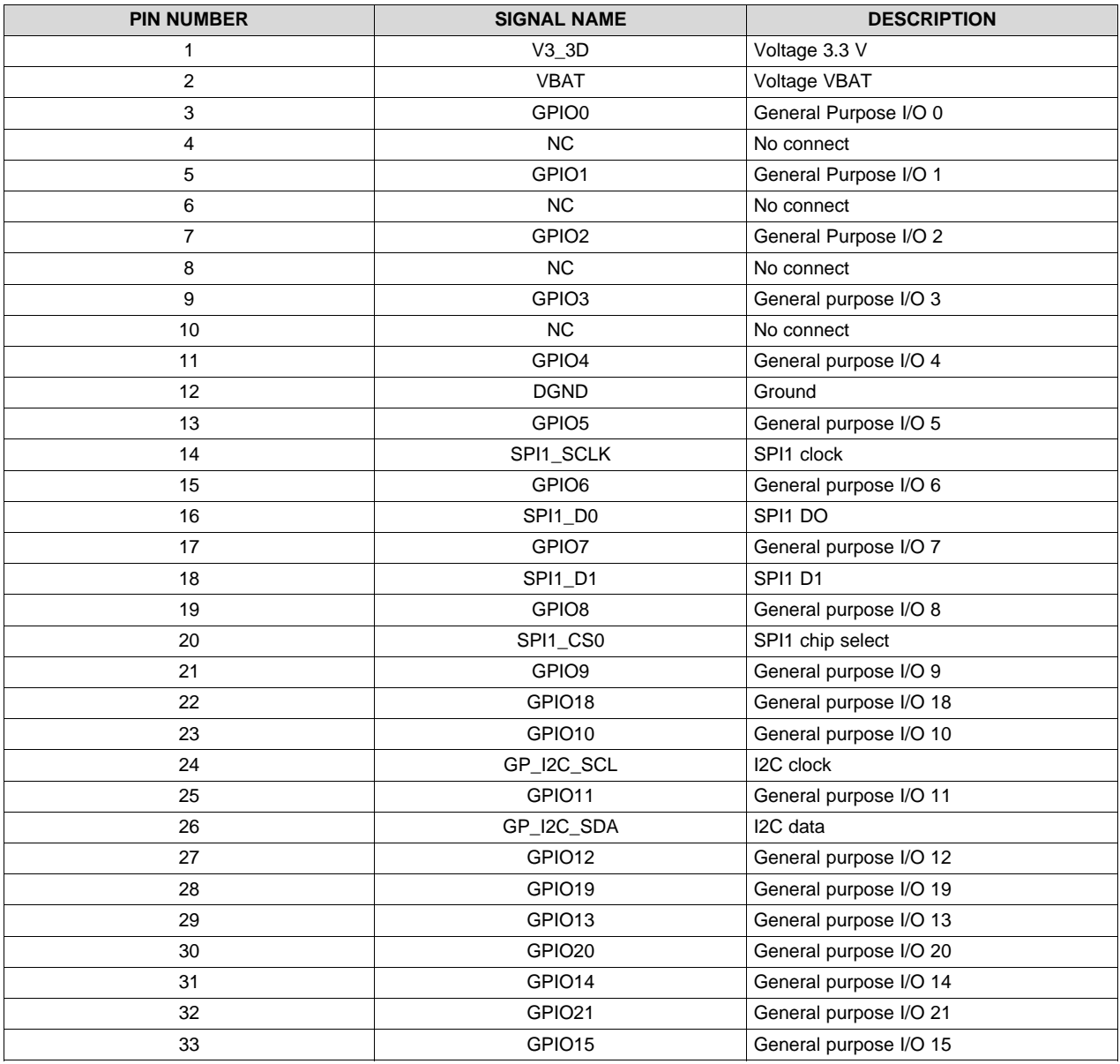

#### **Table 22. GPIO Header**

#### <span id="page-17-0"></span>**7.15.1 I2C Header - J6**

#### **Table 23. I2C Header**

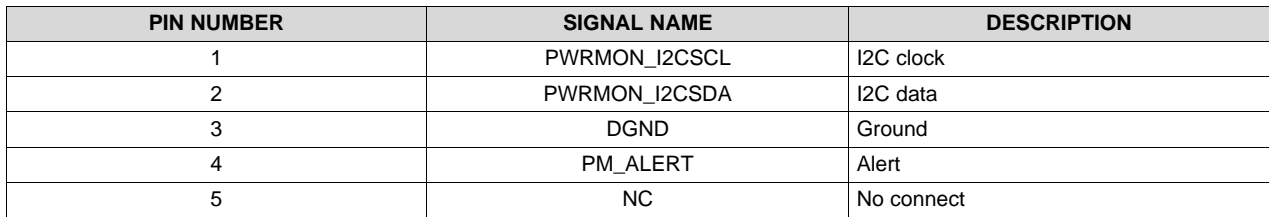

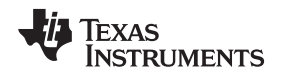

#### **8 EVM Important Notices**

#### *8.1 ADDITIONAL TERMS AND CONDITIONS, WARNINGS, RESTRICTIONS, AND DISCLAIMERS FOR EVALUATION MODULES*

**NOTE:** These EVM terms and conditions can be downloaded in PDF format.

Texas Instruments Incorporated (TI) markets, sells, and loans all evaluation boards, kits, and/or modules (EVMs) pursuant to, and user expressly acknowledges, represents, agrees, and takes sole responsibility and risk with respect to the following:

- 1. User agrees and acknowledges that EVMs are intended to be handled and used for feasibility evaluation only in laboratory and/or development environments. Notwithstanding the foregoing, in certain instances, TI makes certain EVMs available to users that do not handle and use EVMs solely for feasibility evaluation only in laboratory and/or development environments, but may use EVMs in a hobbyist environment. All EVMs made available to hobbyist users are FCC certified, as applicable. Hobbyist users acknowledge, agree, and shall comply with all applicable terms, conditions, warnings, and restrictions in this document and are subject to the disclaimer and indemnity provisions included in this document.
- 2. Unless otherwise indicated, EVMs are not finished products and not intended for consumer use. EVMs are intended solely for use by technically qualified electronics experts who are familiar with the dangers and application risks associated with handling electrical mechanical components, systems, and subsystems.
- 3. User agrees that EVMs shall not be used as, or incorporated into, all or any part of a finished product.
- 4. User agrees and acknowledges that certain EVMs may not be designed or manufactured by TI.
- 5. User must read the user's guide and all other documentation accompanying EVMs, including without limitation any warning or restriction notices, prior to handling and/or using EVMs. Such notices contain important safety information related to, for example, temperatures and voltages. For additional information on TI's environmental and/or safety programs, please visit www.ti.com/esh [4] or contact TI.
- 6. User assumes all responsibility, obligation, and any corresponding liability for proper and safe handling and use of EVMs.
- 7. Should any EVM not meet the specifications indicated in the user's guide or other documentation accompanying such EVM, the EVM may be returned to TI within 30 days from the date of delivery for a full refund. THE FOREGOING LIMITED WARRANTY IS THE EXCLUSIVE WARRANTY MADE BY TI TO USER AND IS IN LIEU OF ALL OTHER WARRANTIES, EXPRESSED, IMPLIED, OR STATUTORY, INCLUDING ANY WARRANTY OF MERCHANTABILITY OR FITNESS FOR ANY PARTICULAR PURPOSE. TI SHALL NOT BE LIABLE TO USER FOR ANY INDIRECT, SPECIAL, INCIDENTAL, OR CONSEQUENTIAL DAMAGES RELATED TO THE HANDLING OR USE OF ANY EVM.
- 8. No license is granted under any patent right or other intellectual property right of TI covering or relating to any machine, process, or combination in which EVMs might be or are used. TI currently deals with a variety of customers, and therefore TI's arrangement with the user is not exclusive. TI assumes no liability for applications assistance, customer product design, software performance, or infringement of patents or services with respect to the handling or use of EVMs.
- 9. User assumes sole responsibility to determine whether EVMs may be subject to any applicable federal, state, or local laws and regulatory requirements (including but not limited to U.S. Food and Drug Administration regulations, if applicable) related to its handling and use of EVMs and, if applicable, compliance in all respects with such laws and regulations.
- 10. User has sole responsibility to ensure the safety of any activities to be conducted by it and its employees, affiliates, contractors or designees, with respect to handling and using EVMs. Further, user is responsible to ensure that any interfaces (electronic and/or mechanical) between EVMs and any human body are designed with suitable isolation and means to safely limit accessible leakage currents to minimize the risk of electrical shock hazard.
- 11. User shall employ reasonable safeguards to ensure that user's use of EVMs will not result in any property damage, injury or death, even if EVMs should fail to perform as described or expected.

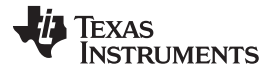

12. User shall be solely responsible for proper disposal and recycling of EVMs consistent with all applicable federal, state, and local requirements

#### **Certain Instructions**

User shall operate EVMs within TI's recommended specifications and environmental considerations per the user's guide, accompanying documentation, and any other applicable requirements. Exceeding the specified ratings (including but not limited to input and output voltage, current, power, and environmental ranges) for EVMs may cause property damage, personal injury or death. If there are questions concerning these ratings, user should contact a TI field representative prior to connecting interface electronics including input power and intended loads. Any loads applied outside of the specified output range may result in unintended and/or inaccurate operation and/or possible permanent damage to the EVM and/or interface electronics. Please consult the applicable EVM user's guide prior to connecting any load to the EVM output. If there is uncertainty as to the load specification, please contact a TI field representative. During normal operation, some circuit components may have case temperatures greater than 60°C as long as the input and output are maintained at a normal ambient operating temperature. These components include but are not limited to linear regulators, switching transistors, pass transistors, and current sense resistors which can be identified using EVMs' schematics located in the applicable EVM user's guide. When placing measurement probes near EVMs during normal operation, please be aware that EVMs may become very warm. As with all electronic evaluation tools, only qualified personnel knowledgeable in electronic measurement and diagnostics normally found in development environments should use EVMs.

#### **Agreement to Defend, Indemnify and Hold Harmless**

User agrees to defend, indemnify, and hold TI, its directors, officers, employees, agents, representatives, affiliates, licensors and their representatives harmless from and against any and all claims, damages, losses, expenses, costs and liabilities (collectively, "Claims") arising out of, or in connection with, any handling and/or use of EVMs. User's indemnity shall apply whether Claims arise under law of tort or contract or any other legal theory, and even if EVMs fail to perform as described or expected.

#### **Safety-Critical or Life-Critical Applications**

If user intends to use EVMs in evaluations of safety critical applications (such as life support), and a failure of a TI product considered for purchase by user for use in user's product would reasonably be expected to cause severe personal injury or death such as devices which are classified as FDA Class III or similar classification, then user must specifically notify TI of such intent and enter into a separate Assurance and Indemnity Agreement.

#### *8.2 RADIO FREQUENCY REGULATORY COMPLIANCE INFORMATION FOR EVALUATION MODULES*

**NOTE:** These EVM terms and conditions can be downloaded in PDF format.

Texas Instruments Incorporated (TI) evaluation boards, kits, and/or modules (EVMs) and/or accompanying hardware that is marketed, sold, or loaned to users may or may not be subject to radio frequency regulations in specific countries.

#### **General Statement for EVMs Not Including a Radio**

For EVMs not including a radio and not subject to the U.S. Federal Communications Commission (FCC) or Industry Canada (IC) regulations, TI intends EVMs to be used only for engineering development, demonstration, or evaluation purposes. EVMs are not finished products typically fit for general consumer use. EVMs may nonetheless generate, use, or radiate radio frequency energy, but have not been tested for compliance with the limits of computing devices pursuant to part 15 of FCC or the ICES-003 rules. Operation of such EVMs may cause interference with radio communications, in which case the user at his own expense will be required to take whatever measures may be required to correct this interference.

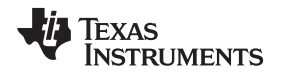

#### **General Statement for EVMs Including a Radio**

User Power/Frequency Use Obligations: For EVMs including a radio, the radio included in such EVMs is intended for development and/or professional use only in legally allocated frequency and power limits. Any use of radio frequencies and/or power availability in such EVMs and their development application(s) must comply with local laws governing radio spectrum allocation and power limits for such EVMs. It is the user's sole responsibility to only operate this radio in legally acceptable frequency space and within legally mandated power limitations. Any exceptions to this are strictly prohibited and unauthorized by TI unless user has obtained appropriate experimental and/or development licenses from local regulatory authorities, which is the sole responsibility of the user, including its acceptable authorization.

#### **U.S. Federal Communications Commission Compliance**

#### **For EVMs annotated as FCC – FEDERAL COMMUNICATIONS COMMISSION Part 15 Compliant Caution**

This device complies with part 15 of the FCC Rules. Operation is subject to the following two conditions: (1) This device may not cause harmful interference, and (2) this device must accept any interference received, including interference that may cause undesired operation. Changes or modifications could void the user's authority to operate the equipment.

#### **FCC Interference Statement for Class A EVM devices**

This equipment has been tested and found to comply with the limits for a Class A digital device, pursuant to part 15 of the FCC Rules. These limits are designed to provide reasonable protection against harmful interference when the equipment is operated in a commercial environment. This equipment generates, uses, and can radiate radio frequency energy and, if not installed and used in accordance with the instruction manual, may cause harmful interference to radio communications. Operation of this equipment in a residential area is likely to cause harmful interference in which case the user will be required to correct the interference at its own expense.

#### **FCC Interference Statement for Class B EVM devices**

This equipment has been tested and found to comply with the limits for a Class B digital device, pursuant to part 15 of the FCC Rules. These limits are designed to provide reasonable protection against harmful interference in a residential installation. This equipment generates, uses and can radiate radio frequency energy and, if not installed and used in accordance with the instructions, may cause harmful interference to radio communications. However, there is no guarantee that interference will not occur in a particular installation. If this equipment does cause harmful interference to radio or television reception, which can be determined by turning the equipment off and on, the user is encouraged to try to correct the interference by one or more of the following measures:

- Reorient or relocate the receiving antenna.
- Increase the separation between the equipment and receiver.
- Connect the equipment into an outlet on a circuit different from that to which the receiver is connected.
- Consult the dealer or an experienced radio/TV technician for help.

#### **Industry Canada Compliance (English)**

#### **For EVMs annotated as IC – INDUSTRY CANADA Compliant**

This Class A or B digital apparatus complies with Canadian ICES-003.

Changes or modifications not expressly approved by the party responsible for compliance could void the user's authority to operate the equipment.

#### **Concerning EVMs Including Radio Transmitters**

This device complies with Industry Canada licence-exempt RSS standard(s). Operation is subject to the following two conditions: (1) this device may not cause interference, and (2) this device must accept any interference, including interference that may cause undesired operation of the device.

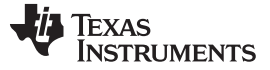

#### **Concerning EVMs Including Detachable Antennas**

Under Industry Canada regulations, this radio transmitter may only operate using an antenna of a type and maximum (or lesser) gain approved for the transmitter by Industry Canada. To reduce potential radio interference to other users, the antenna type and its gain should be so chosen that the equivalent isotropically radiated power (e.i.r.p.) is not more than that necessary for successful communication.

This radio transmitter has been approved by Industry Canada to operate with the antenna types listed in the user guide with the maximum permissible gain and required antenna impedance for each antenna type indicated. Antenna types not included in this list, having a gain greater than the maximum gain indicated for that type, are strictly prohibited for use with this device.

#### **Canada Industry Canada Compliance (French)**

Cet appareil numérique de la classe A ou B est conforme à la norme NMB-003 du Canada

Les changements ou les modifications pas expressément approuvés par la partie responsable de la conformité ont pu vider l'autorité de l'utilisateur pour actionner l'équipement.

#### **Concernant les EVMs avec appareils radio**

Le présent appareil est conforme aux CNR d'Industrie Canada applicables aux appareils radio exempts de licence. L'exploitation est autorisée aux deux conditions suivantes : (1) l'appareil ne doit pas produire de brouillage, et (2) l'utilisateur de l'appareil doit accepter tout brouillage radioélectrique subi, même si le brouillage est susceptible d'en compromettre le fonctionnement.

#### **Concernant les EVMs avec antennes détachables**

Conformément à la réglementation d'Industrie Canada, le présent émetteur radio peut fonctionner avec une antenne d'un type et d'un gain maximal (ou inférieur) approuvé pour l'émetteur par Industrie Canada. Dans le but de réduire les risques de brouillage radioélectrique à l'intention des autres utilisateurs, il faut choisir le type d'antenne et son gain de sorte que la puissance isotrope rayonnée équivalente (p.i.r.e.) ne dépasse pas l'intensité nécessaire à l'établissement d'une communication satisfaisante.

Le présent émetteur radio a été approuvé par Industrie Canada pour fonctionner avec les types d'antenne énumérés dans le manuel d'usage et ayant un gain admissible maximal et l'impédance requise pour chaque type d'antenne. Les types d'antenne non inclus dans cette liste, ou dont le gain est supérieur au gain maximal indiqué, sont strictement interdits pour l'exploitation de l'émetteur.

Mailing Address: Texas Instruments, Post Office Box 655303, Dallas, Texas 75265 Copyright © 2014, Texas Instruments Incorporated

#### *8.3 Important Notice for Users of EVMs Considered "Radio Frequency Products" in Japan*

**NOTE:** These EVM terms and conditions can ber downloaded in PDF format.

#### **EVMs entering Japan are NOT certified by TI as conforming to Technical Regulations of Radio Law of Japan.**

If user uses EVMs in Japan, user is required by Radio Law of Japan to follow the instructions below with respect to EVMs:

- 1. Use EVMs in a shielded room or any other test facility as defined in the notification #173 issued by Ministry of Internal Affairs and Communications on March 28, 2006, based on Sub-section 1.1 of Article 6 of the Ministry's Rule for Enforcement of Radio Law of Japan,
- 2. Use EVMs only after user obtains the license of Test Radio Station as provided in Radio Law of Japan with respect to EVMs, or
- 3. Use of EVMs only after user obtains the Technical Regulations Conformity Certification as provided in Radio Law of Japan with respect to EVMs. Also, do not transfer EVMs, unless user gives the same notice above to the transferee. Please note that if user does not follow the instructions above, user will be subject to penalties of Radio Law of Japan.

http://www.tij.co.jp

【無線電波を送信する製品の開発キットをお使いになる際の注意事項】本開発キットは技術基準適合証明 を受けておりまご使用に際しては、電波法遵守のため、以下のいずれかの措置を取っていただく必要があ りますのでご注意ください。

- 1. 電波法施行規則第6条第1項第1号に基づく平成18年3月28日総務省告示第173号で定められた電波暗室 等の試験設備でご
- 2. 実験局の免許を取得後ご使用いただく。
- 3. 技術基準適合証明を取得後ご使用いただく。。

なお、本製品は、上記の「ご使用にあたっての注意」を譲渡先、移転先に通知しない限り、譲渡、移転で きないものとし

上記を遵守頂けない場合は、電波法の罰則が適用される可能性があることをご留意ください。

日本テキサス・インスツルメンツ株式会社

東京都新宿区西新宿6丁目24番1号

西新宿三井ビル

http://www.tij.co.jp

Texas Instruments Japan Limited (address) 24-1, Nishi-Shinjuku 6 chome, Shinjuku-ku, Tokyo, Japan

#### **IMPORTANT NOTICE FOR TI REFERENCE DESIGNS**

Texas Instruments Incorporated ("TI") reference designs are solely intended to assist designers ("Buyers") who are developing systems that incorporate TI semiconductor products (also referred to herein as "components"). Buyer understands and agrees that Buyer remains responsible for using its independent analysis, evaluation and judgment in designing Buyer's systems and products.

TI reference designs have been created using standard laboratory conditions and engineering practices. **TI has not conducted any** testing other than that specifically described in the published documentation for a particular reference design. TI may make corrections, enhancements, improvements and other changes to its reference designs.

Buyers are authorized to use TI reference designs with the TI component(s) identified in each particular reference design and to modify the reference design in the development of their end products. HOWEVER, NO OTHER LICENSE, EXPRESS OR IMPLIED, BY ESTOPPEL OR OTHERWISE TO ANY OTHER TI INTELLECTUAL PROPERTY RIGHT, AND NO LICENSE TO ANY THIRD PARTY TECHNOLOGY OR INTELLECTUAL PROPERTY RIGHT, IS GRANTED HEREIN, including but not limited to any patent right, copyright, mask work right, or other intellectual property right relating to any combination, machine, or process in which TI components or services are used. Information published by TI regarding third-party products or services does not constitute a license to use such products or services, or a warranty or endorsement thereof. Use of such information may require a license from a third party under the patents or other intellectual property of the third party, or a license from TI under the patents or other intellectual property of TI.

TI REFERENCE DESIGNS ARE PROVIDED "AS IS". TI MAKES NO WARRANTIES OR REPRESENTATIONS WITH REGARD TO THE REFERENCE DESIGNS OR USE OF THE REFERENCE DESIGNS, EXPRESS, IMPLIED OR STATUTORY, INCLUDING ACCURACY OR COMPLETENESS. TI DISCLAIMS ANY WARRANTY OF TITLE AND ANY IMPLIED WARRANTIES OF MERCHANTABILITY, FITNESS FOR A PARTICULAR PURPOSE, QUIET ENJOYMENT, QUIET POSSESSION, AND NON-INFRINGEMENT OF ANY THIRD PARTY INTELLECTUAL PROPERTY RIGHTS WITH REGARD TO TI REFERENCE DESIGNS OR USE THEREOF. TI SHALL NOT BE LIABLE FOR AND SHALL NOT DEFEND OR INDEMNIFY BUYERS AGAINST ANY THIRD PARTY INFRINGEMENT CLAIM THAT RELATES TO OR IS BASED ON A COMBINATION OF COMPONENTS PROVIDED IN A TI REFERENCE DESIGN. IN NO EVENT SHALL TI BE LIABLE FOR ANY ACTUAL, SPECIAL, INCIDENTAL, CONSEQUENTIAL OR INDIRECT DAMAGES, HOWEVER CAUSED, ON ANY THEORY OF LIABILITY AND WHETHER OR NOT TI HAS BEEN ADVISED OF THE POSSIBILITY OF SUCH DAMAGES, ARISING IN ANY WAY OUT OF TI REFERENCE DESIGNS OR BUYER'S USE OF TI REFERENCE DESIGNS.

TI reserves the right to make corrections, enhancements, improvements and other changes to its semiconductor products and services per JESD46, latest issue, and to discontinue any product or service per JESD48, latest issue. Buyers should obtain the latest relevant information before placing orders and should verify that such information is current and complete. All semiconductor products are sold subject to TI's terms and conditions of sale supplied at the time of order acknowledgment.

TI warrants performance of its components to the specifications applicable at the time of sale, in accordance with the warranty in TI's terms and conditions of sale of semiconductor products. Testing and other quality control techniques for TI components are used to the extent TI deems necessary to support this warranty. Except where mandated by applicable law, testing of all parameters of each component is not necessarily performed.

TI assumes no liability for applications assistance or the design of Buyers' products. Buyers are responsible for their products and applications using TI components. To minimize the risks associated with Buyers' products and applications, Buyers should provide adequate design and operating safeguards.

Reproduction of significant portions of TI information in TI data books, data sheets or reference designs is permissible only if reproduction is without alteration and is accompanied by all associated warranties, conditions, limitations, and notices. TI is not responsible or liable for such altered documentation. Information of third parties may be subject to additional restrictions.

Buyer acknowledges and agrees that it is solely responsible for compliance with all legal, regulatory and safety-related requirements concerning its products, and any use of TI components in its applications, notwithstanding any applications-related information or support that may be provided by TI. Buyer represents and agrees that it has all the necessary expertise to create and implement safeguards that anticipate dangerous failures, monitor failures and their consequences, lessen the likelihood of dangerous failures and take appropriate remedial actions. Buyer will fully indemnify TI and its representatives against any damages arising out of the use of any TI components in Buyer's safety-critical applications.

In some cases, TI components may be promoted specifically to facilitate safety-related applications. With such components, TI's goal is to help enable customers to design and create their own end-product solutions that meet applicable functional safety standards and requirements. Nonetheless, such components are subject to these terms.

No TI components are authorized for use in FDA Class III (or similar life-critical medical equipment) unless authorized officers of the parties have executed an agreement specifically governing such use.

Only those TI components that TI has specifically designated as military grade or "enhanced plastic" are designed and intended for use in military/aerospace applications or environments. Buyer acknowledges and agrees that any military or aerospace use of TI components that have *not* been so designated is solely at Buyer's risk, and Buyer is solely responsible for compliance with all legal and regulatory requirements in connection with such use.

TI has specifically designated certain components as meeting ISO/TS16949 requirements, mainly for automotive use. In any case of use of non-designated products, TI will not be responsible for any failure to meet ISO/TS16949.

> Mailing Address: Texas Instruments, Post Office Box 655303, Dallas, Texas 75265 Copyright © 2014, Texas Instruments Incorporated